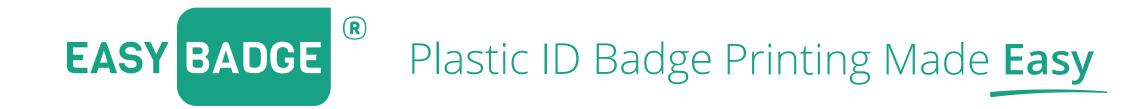

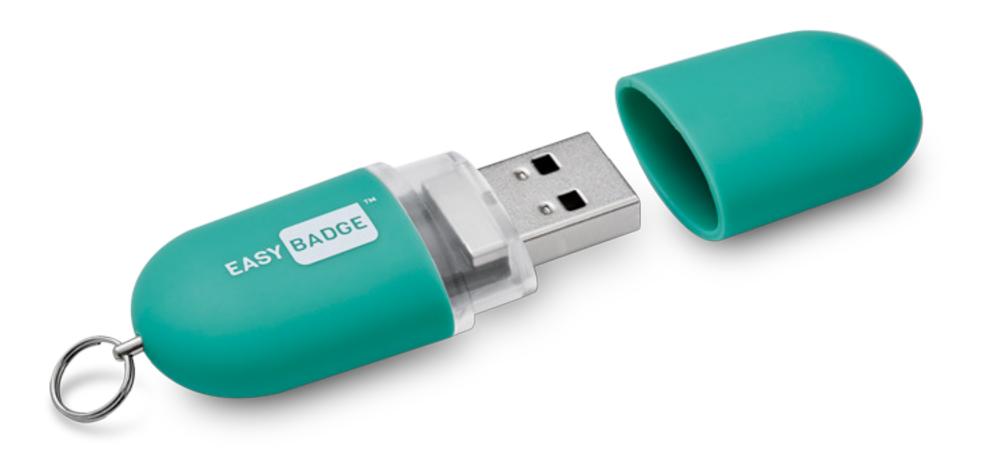

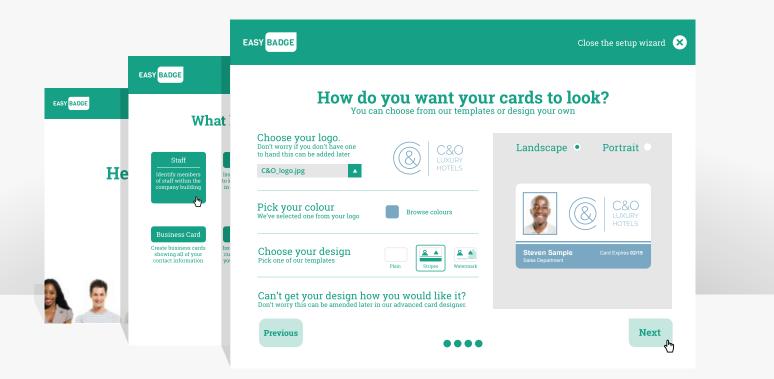

## **Printing In 5 Minutes** With The Set-Up Wizard

The easy step by step EasyBadge Wizard allows you to quickly create the database and a fantastic looking ID card design all in a matter of minutes

# **EasyBadge App** For Mobile & Tablet

Remove the headache of image capture with the EasyBadge app. Connect your app to the EasyBadge database using a unique code and records can be added or edited, photos captured and sent in seconds from anywhere in the world.

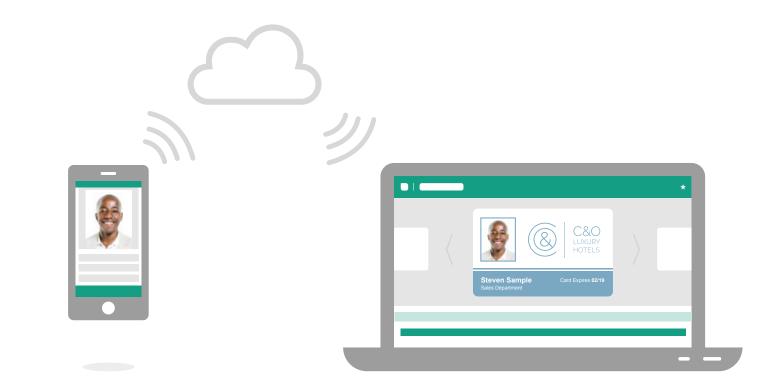

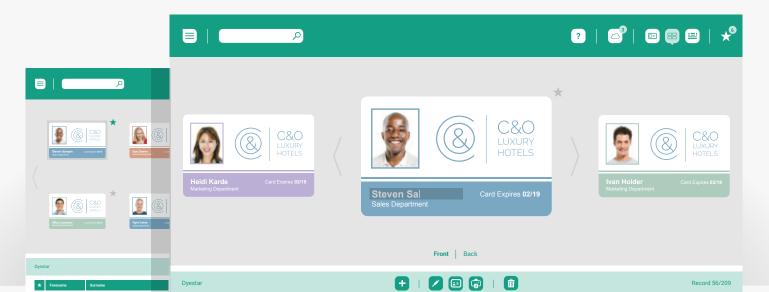

#### **Simplicity Of Use With** Stress Free Software

With multiple ways to view the ID records you can choose how you use the software. On card editing allows for easier and faster editing of cards meaning more time to get on with your other tasks.

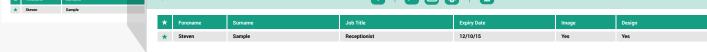

# **Built In Support** Help Is At Hand

Instead of searching through a manual the Easybadge support section allows you to ask your question directly in the software. Not only do you get an answer, in some instances, the software can actually perform the task you are having difficulty with!

In the unlikely event that you can't find an answer to your problem you can ask a question directly to the developers via the "ask a question" section.

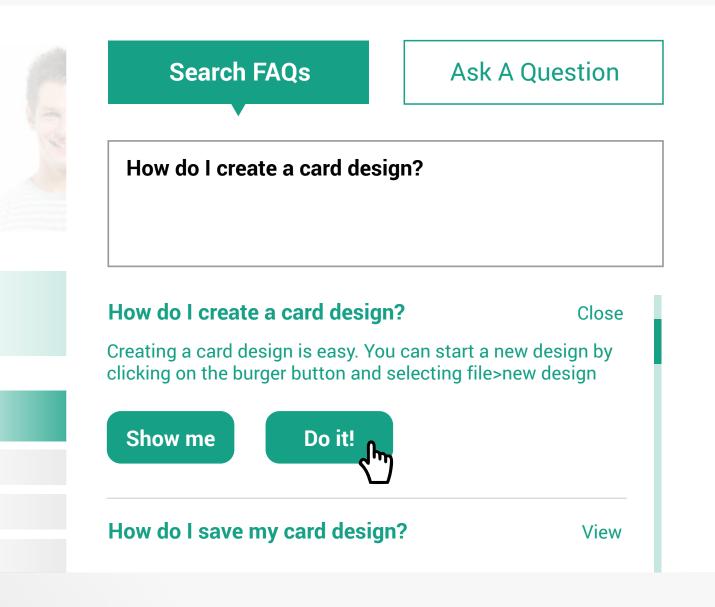

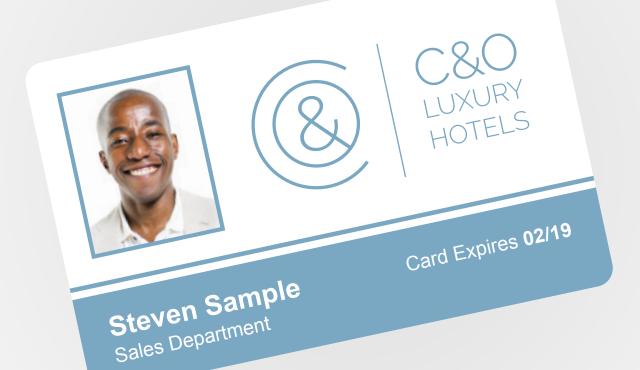

## **Card Design Wizard** Professional Designs In Seconds

Although EasyBadge will automatically create stunning card designs based on any logo that is uploaded you can easily create additional designs from scratch or from existing designs quickly and easily.

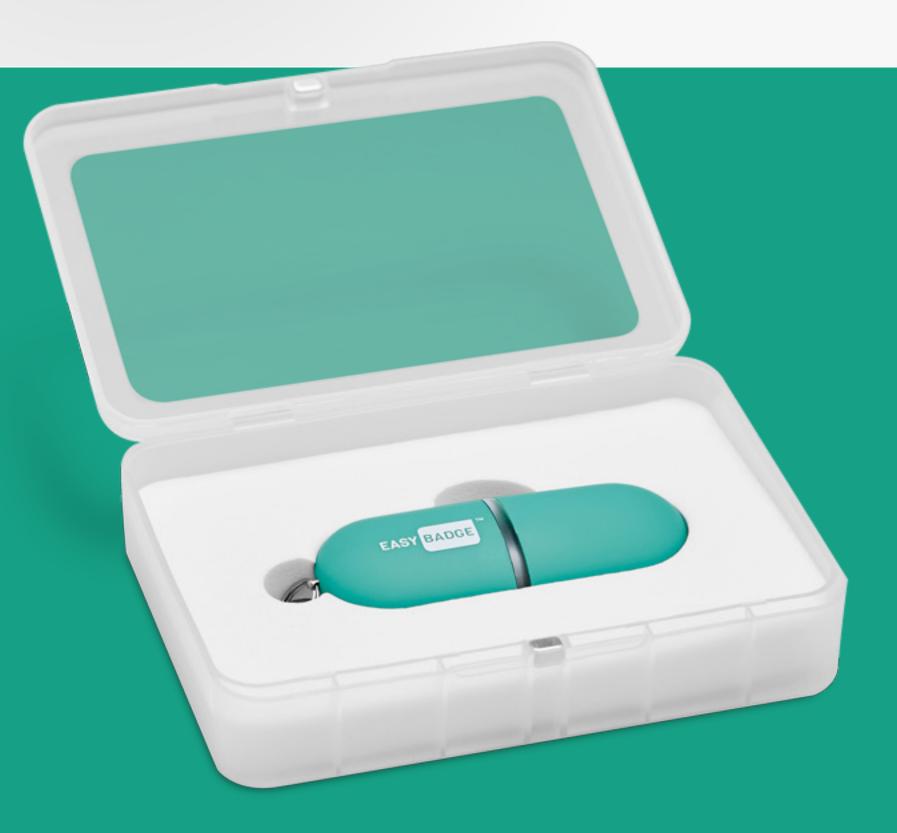

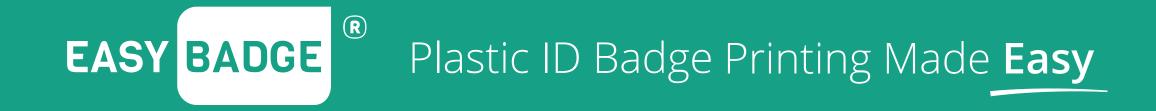

© 2016 EASYBADGE